## **Adding Ten**

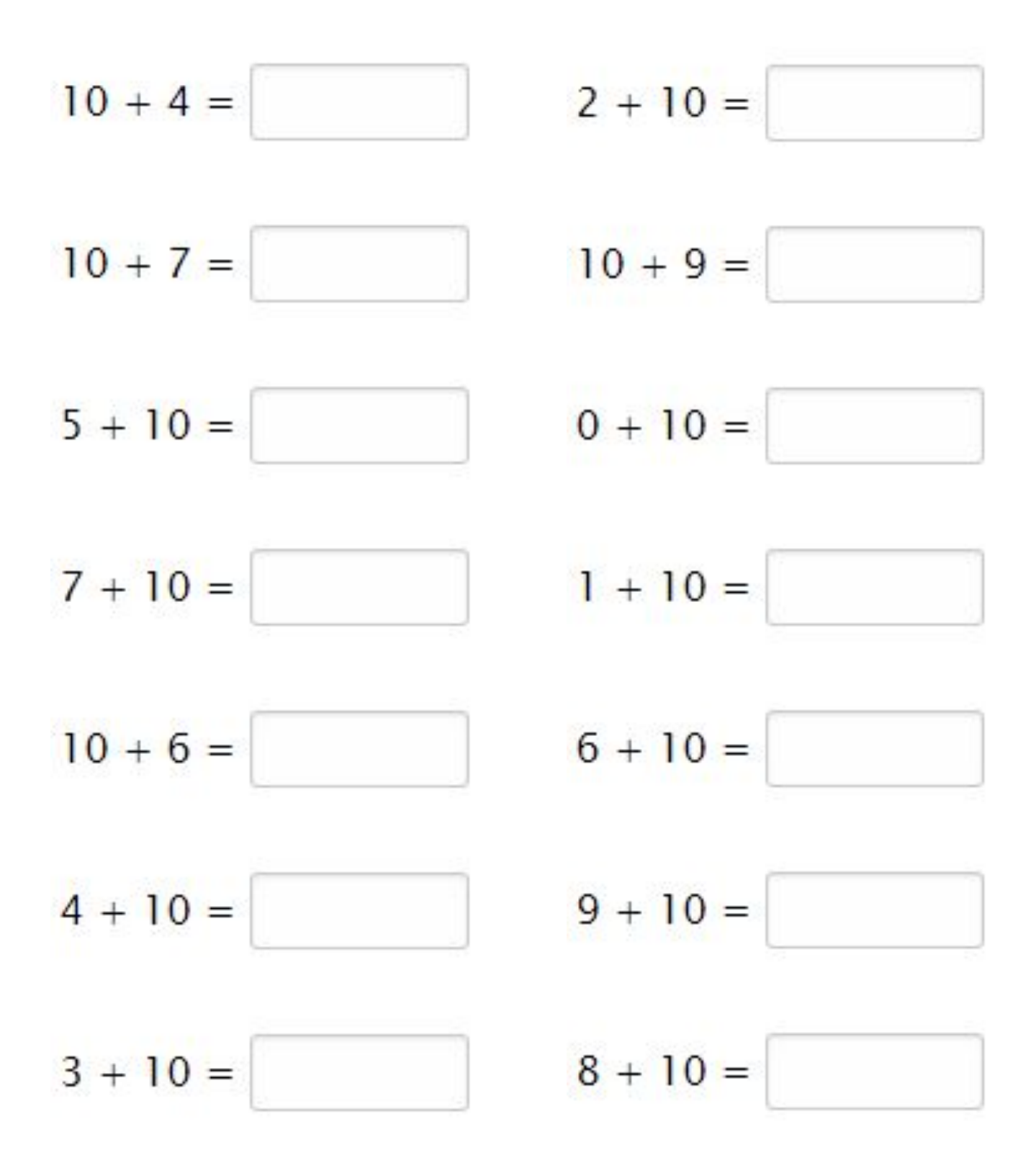

Go to onlinemathlearning.com for more worksheets

## **Adding Ten**

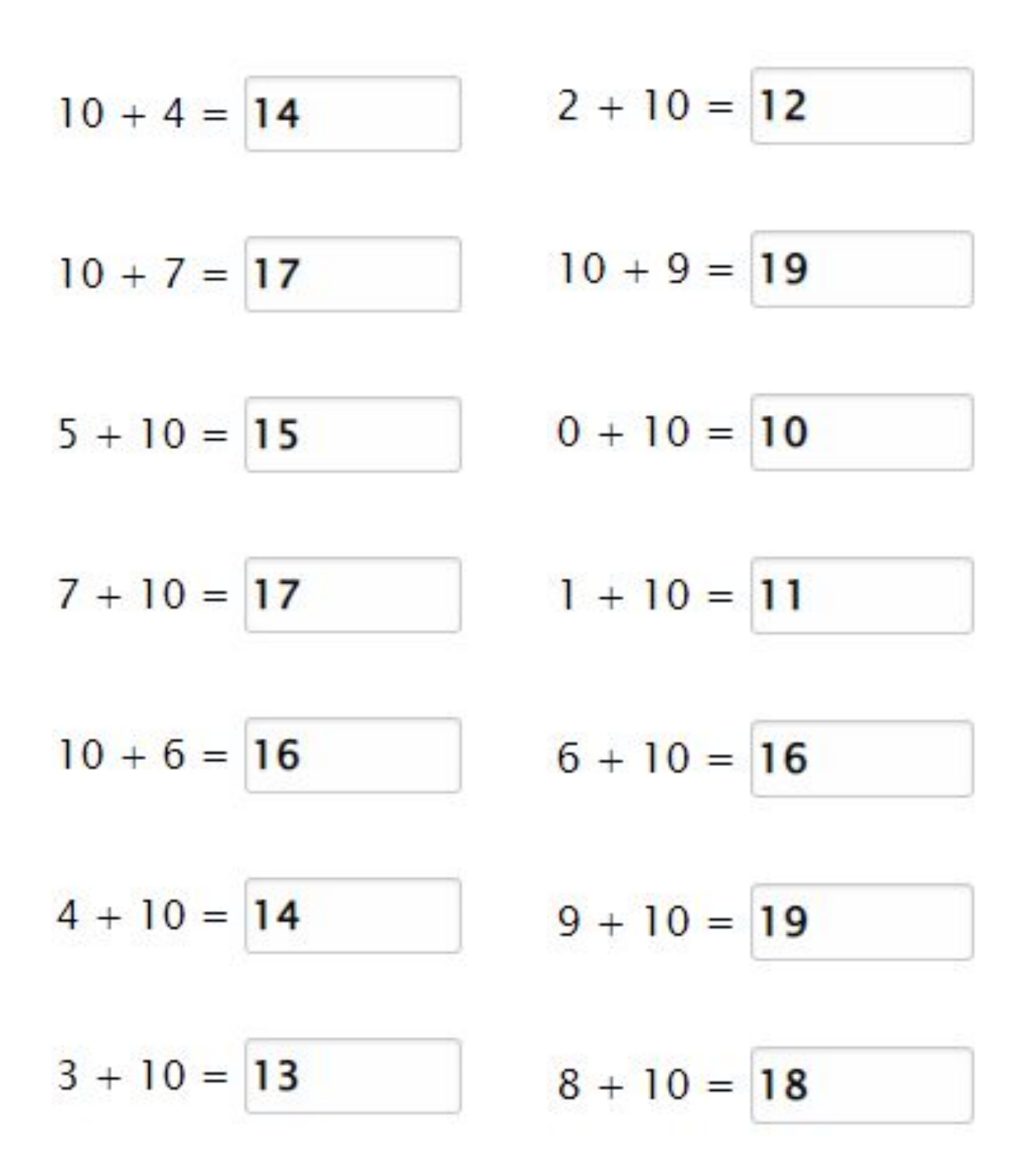

Go to onlinemathlearning.com for more worksheets